# **Chapter 5 Project: Broiler Chicken Production**

Name **Name** 

### **1. Background information**

 The graph and data that form the basis of this project were taken from a very useful web site sponsored by the National Agricultural Statistics Service (NASS) of the United States Department of Agriculture (USDA). Broiler chicken production is given on a yearly basis, from 1960 to 2002 (see diagram and table). The units of broiler chicken production are in billions of pounds  $(10^9)$  pounds). Sounds like a lot, but if 250 million U.S. citizens ate 0.5 pounds of chicken a week (one drumstick and one thigh), that's 6 billion pounds! Some of the broilers are exported, and others turn up in strange places such as pet food.

Inspect the graph of the 1960-2002 data. Do the data look linear or exponential? Do you expect a good exponential fit to the data, an OK exponential fit to the data, or a poor exponential fit to the data?

#### **2. Prep and graph the data**

a) If you are electronically downloading the data into your calculator, do that now. If you are entering the data manually, proceed as follows:

• On the data sheet, the time data have been renumbered such that 1960 corresponds to  $t = 0$ . Enter the renumbered time values into L1 of your calculator. To speed up this procedure and to avoid typing mistakes, do the following:

1) Start at the Homescreen of your calculator. Go to **LIST** (2nd **STAT**), then **OPS**. Select **5:seq(** .

2) Enter the remaining characters to get **seq( X, X, 0, 42) STO** $\rightarrow$  L1. Then press **ENTER**.

3) Select **STAT > 1:Edit** and inspect L1 to certify that the numbers are correct.

- Now enter the broiler production data for each year into L2. Enter the value shown in the table (e.g. for year 1960, enter 5.0), which is in billions of pounds.
- Finally, enter the population data for each year into L3. Enter the value shown in the table (e.g. for year 1960, enter 180.7), which is in millions of people
- b) Graph the (years, billions of pounds) data on your calculator:
	- (a) remove all equations from **Y=**.
	- (b) select **STATPLOT** and set **Plot1** to create a scatterplot of L1 and L2
	- (c) select **ZOOM > 9:ZoomStat**.

# **3. Approximating the data – the straightedge method**

 Calculate the logarithms of the broiler production data (L2) and store the results in L4. To do this, enter on the homescreen:  $log(L2)$   $STO \rightarrow L4$ . Inspect column L4 to make sure that the numbers are reasonable (check year 11, for example). Record the numbers in the table, using 2 decimal places of precision.

a) Plot the  $(L1, L4) = (years, log(production))$  values on the graph paper provided. Choose scales so that you make use of as much of the graph paper as is convenient. Label appropriately.

b) Using a straightedge, draw a best-fitting line through the transformed data. Then find the equation of the line in the form  $log(y) = mx + b$ . Show work below. *Note: retain all decimal places while doing your computations.*

c) Using the slope and y-intercept of the line through the transformed data, find the exponential function through the original data. Show work below. *Round the y-intercept to 3 decimal places and the multiplier to 4 decimal places.* 

### **4. Approximating the data – least squares regression**

 Use the calculator to find the exponential regression equation through the original (L1, L2) data points. Select **STAT > CALC > ExpReg**, enter **L1, L2** and then press **ENTER**.

a) Write out the best fitting exponential regression equation. *Round the y-intercept to 3 decimal places and the multiplier to 4 decimal places.*

b) What is the value of the correlation coefficient  $r$ ?  $r = \underline{\ }$ How well does an exponential model fit the data? Explain.

# **5. Comparing the 2 Methods**

a) Summarize the results of the two methods in the table below. *Round the y-intercepts to 3 decimal places and the multipliers to 4 decimal places.*

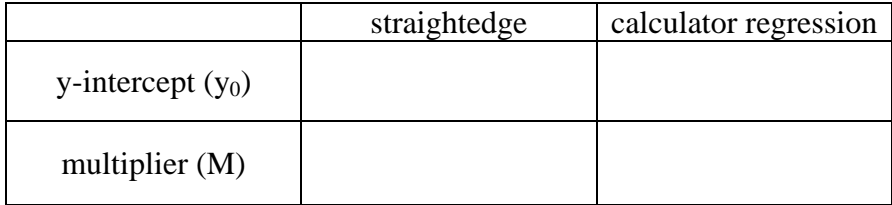

b) Are there units of measure associated with the y-intercept in each equation? Explain.

- c) Are there units of measure associated with the multiplier in each equation? Explain.
- d) Do the multipliers have the correct value for the data  $(M > 1 \text{ or } M < 1)$ ? Explain.
- e) Do the y-intercepts  $(y_0)$  have the right value? Explain.

f) By what percentage (approximately) has broiler production increased each year from 1960 to 2002?

### **6. Evaluating the least squares regression model**

a) Let's evaluate more closely the calculator's best-fitting regression equation. Does this regression equation give reasonable values for broiler production? Answer this question by calculating the percentage that the equation value is above or below the actual broiler production values given by the USDA. Fill in the table as directed:

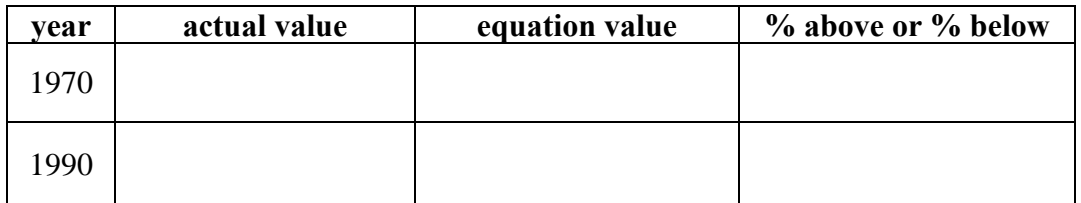

b) Does the regression equation give reasonable values for the years 1970 and 1990? Explain.

c) Scan the production data in the table. Approximately how many years did it take for production to double from 5 billion pounds/year to 10? 10 to 20? 20 to 40? Using these numbers, what is the (average) doubling time?

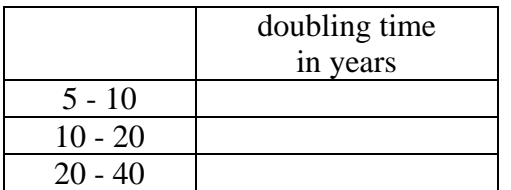

average doubling time \_\_\_\_\_\_\_\_\_\_\_

d) Now calculate the doubling time by working directly with the calculator's exponential regression equation. Show work. How does this doubling time compare to the average doubling time you estimated above?

# **7. Cause of Exponential Growth of Chickens: Part A**

a) Why has broiler production increased exponentially in the United States in the last 40 years? Think of at least two different reasons that would explain an exponential increase in the production of broiler chickens. These answers are hypotheses, potential (but unproven) ideas that may explain the explosive increase in brawwkkkk!

1.

 Don't modify these two hypotheses; keep what you have written. One potential explanation for the exponential growth of chicken production is an *exponential increase in the number of U.S. residents eating chicken*. We can test this hypothesis by looking at U.S. population, which you have already entered in L3.

b) Using the calculator, find the exponential regression equation through the (year, population) data. What is the equation? *Round the y-intercept to 3 decimal places and the multiplier to 4 decimal places.*

c) What is the correlation coefficient *r* for this best-fitting exponential regression?

d) Is an exponential function a good fit to the data, a moderate fit to the data, or a poor fit to the data? In other words, how exponential is U.S. population growth; how well does an exponential function model U.S. population?

e) In conclusion, is the "exponential population" hypothesis supported or negated by your quantitative analysis? Explain briefly.

#### **8. Cause of Exponential Growth of Chickens: Part B**

 $\frac{1}{2}$  ,  $\frac{1}{2}$  ,  $\frac{1$ 

 The spokesperson for the Beef Board says: "you have made a critical assumption in your analysis, and therefore your analysis is wrong." The PR person has a good point. In order to explain exponential chicken production by exponential growth of the U.S. population, you must show that the two are linked or connected. For example, the number of automobiles in the U.S. has also grown exponentially over this 42-year period, but SUVs are not responsible for an increase in drumsticks. So what is the link, the connection, the *cause and effect* between people and chicken?

a) This is a simple but important question. There is a simple three word answer...what is it?

b) Let's examine this connection by calculating the per capita production of broiler chicken for each year in units of "pounds per person." Note that data in L2 have units of billions of pounds, and data in L3 have units of millions of people. To get the correct units, and store the results in L5, go to the Homescreen and enter the following:  $(L2*10^9)/(L3*10^6)$  **STO** $\rightarrow$  L5. Then press **ENTER**. Go to L5 and inspect the results to see if they are reasonable. Record values in the table provided, using 1 decimal place of precision.

c) What was the per capita production of broiler chicken in 1960? In 2002? Has the per capita production gone down, stayed the same, or gone up with time?

d) Can the exponential growth of the U.S. population explain *all* the change in broiler chicken production? If not, *what else* happened in this time period? Explain.

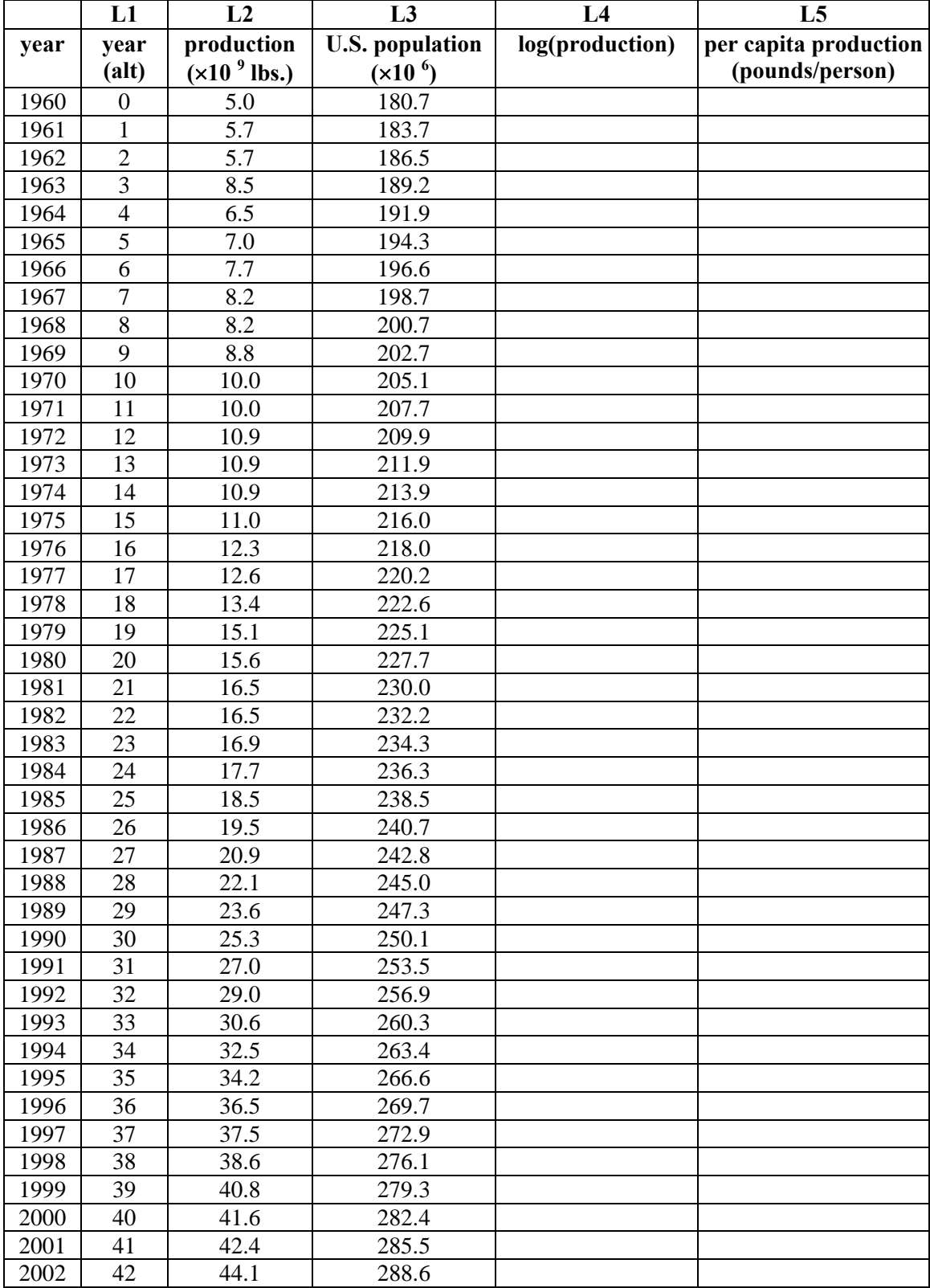

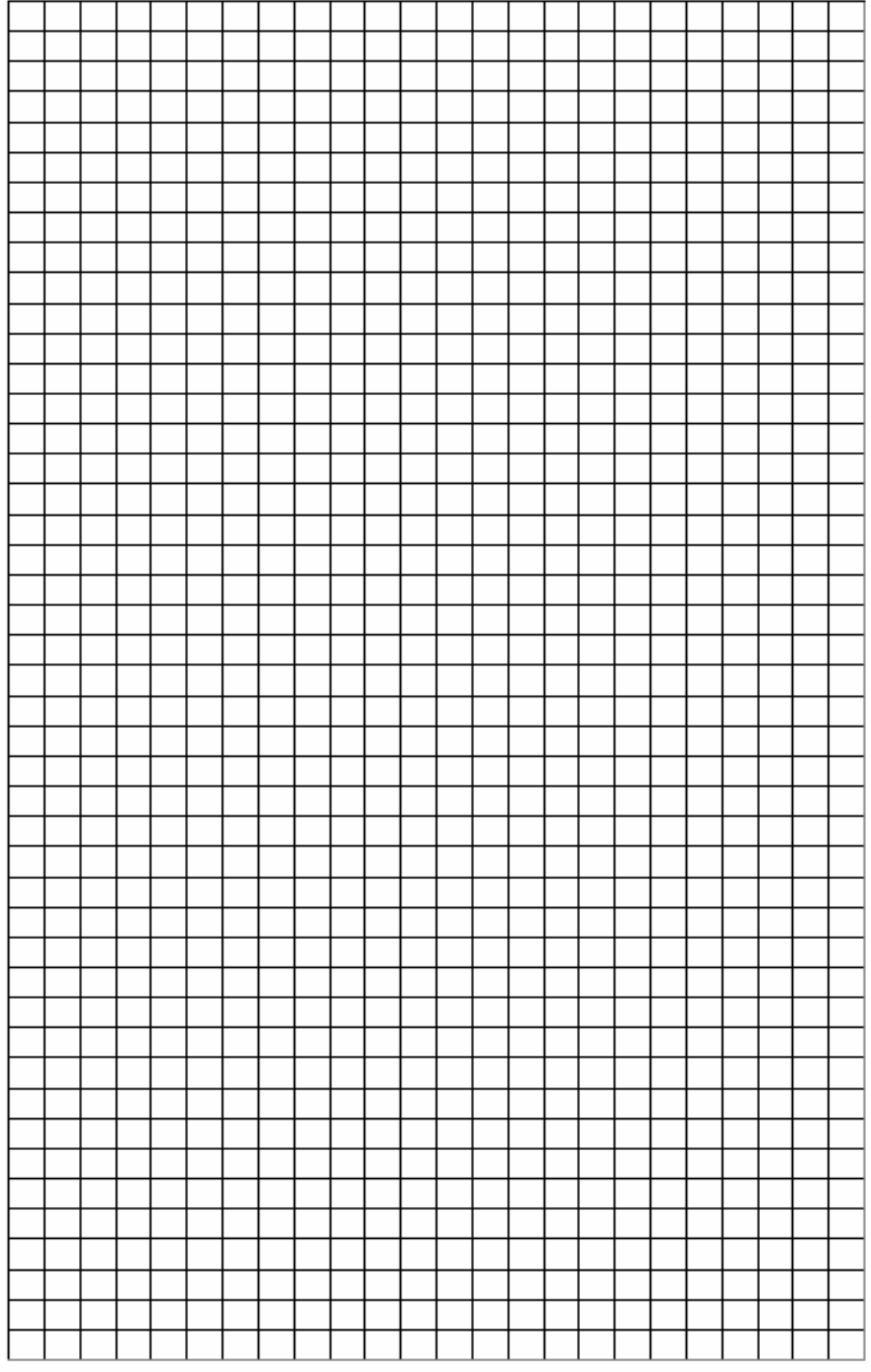